# Cheatography

## Convex Optimization Cheat Sheet by [ThanhTrungK15](http://www.cheatography.com/thanhtrungk15/) via [cheatography.com/137592/cs/28908/](http://www.cheatography.com/thanhtrungk15/cheat-sheets/convex-optimization)

**Dense Matrices (cont)**

>>> print(x)

>>> from numpy import array

array([[ 1. 2. 3.]

>>> print(matrix(x))

 $[4, 5, 6.]$ 

[ 1.00e+00 2.00e+00 3.00e+00] [ 4.00e+00 5.00e+00 6.00e+00]

[ 1.00e+00 3.00e+00 5.00e+00] [ 2.00e+00 4.00e+00 6.00e+00]

 $\Rightarrow$  x = array([[1., 2., 3.], [4., 5., 6.]])

--- Another ways to create dense matrix ---

>>> print(matrix([[1., 2.], [3., 4.], [5., 6.]]))

#### **CVXOPT**

The **CVXOPT** is a free software package for convex optimization based on the Python programming language. Its main purpose is to make the development of software for convex optimization applic‐ ations straightforward by building on Python's extensive standard library and on the strengths of Python as a high-level programming language.

Use the following import convention:

>>> import cvxopt

#### **Dense and Sparse Matrices**

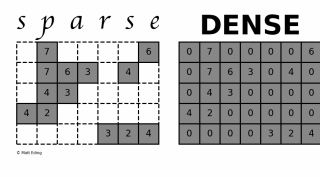

**CVXOPT** extends the built-in Python objects with two matrix objects: *spmatrix* for sparse matrix and *matrix* for dense matrix

#### **Dense Matrices**

```
--- The function matrix ---
>>> from cvxopt import matrix
\gg A = matrix(1, (1, 4))
>>> print(A)
   [ 1 1 1 1]
\gg A = matrix(1.0, (1, 4))
>>> print(A)
   [ 1.00e+00 1.00e+00 1.00e+00 1.00e+00]
>> A = matrix(1 + 1j)>>> print(A)
   [ 1.00e+00+j1.00e+00]
--- Several ways to define integer matrix ---
\Rightarrow A = matrix([0, 1, 2, 3], (2, 2))
\Rightarrow A = matrix((0, 1, 2, 3), (2,2))
\gg A = matrix(range(4), (2,2))
>>> from array import array
>>> A = matrix(array('i', [0,1,2,3]), (2,2))
>>> print(A)
   [ 0 2]
   [ 1 3]
```
### $\Rightarrow$  B1 = matrix([6, 7, 8, 9, 10, 11], (2,3))

```
\Rightarrow B2 = matrix([12, 13, 14, 15, 16, 17], (2,3))
```

```
\gg B3 = matrix([18, 19, 20], (1, 3))
```

```
>> D = matrix([B1, B2, B3])>>> print(D)
```
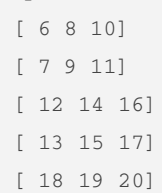

#### **Sparse Matrices**

```
>>> from cvxopt import matrix, spmatrix, sparse,
spdiag
--- The function spmatrix ---
>>> A = spmatrix(1.0, range(2), range(2))
>>> print(A)
   [ 1.00e+00 0 ]
   [ 0 1.00e+00]
>>> A = spmatrix([1, 2, 3, 4], [0, 0, 1, 1], [0,
1, 0, 1])
>>> print(A)
   [ 1.00e+00 2.00e+00]
   [ 3.00e+00 4.00e+00]
--- The function sparse ---
\Rightarrow A = matrix([1, 2], [5, 6])
>>> print(A)
```
--- *NumPy* arrays can be converted to matrices ---

By **ThanhTrungK15**

Published 20th August, 2021. Last updated 20th August, 2021. Page 1 of 2.

Sponsored by **ApolloPad.com** Everyone has a novel in them. Finish Yours! <https://apollopad.com>

[cheatography.com/thanhtrungk15/](http://www.cheatography.com/thanhtrungk15/)

# Cheatography

## Convex Optimization Cheat Sheet by [ThanhTrungK15](http://www.cheatography.com/thanhtrungk15/) via [cheatography.com/137592/cs/28908/](http://www.cheatography.com/thanhtrungk15/cheat-sheets/convex-optimization)

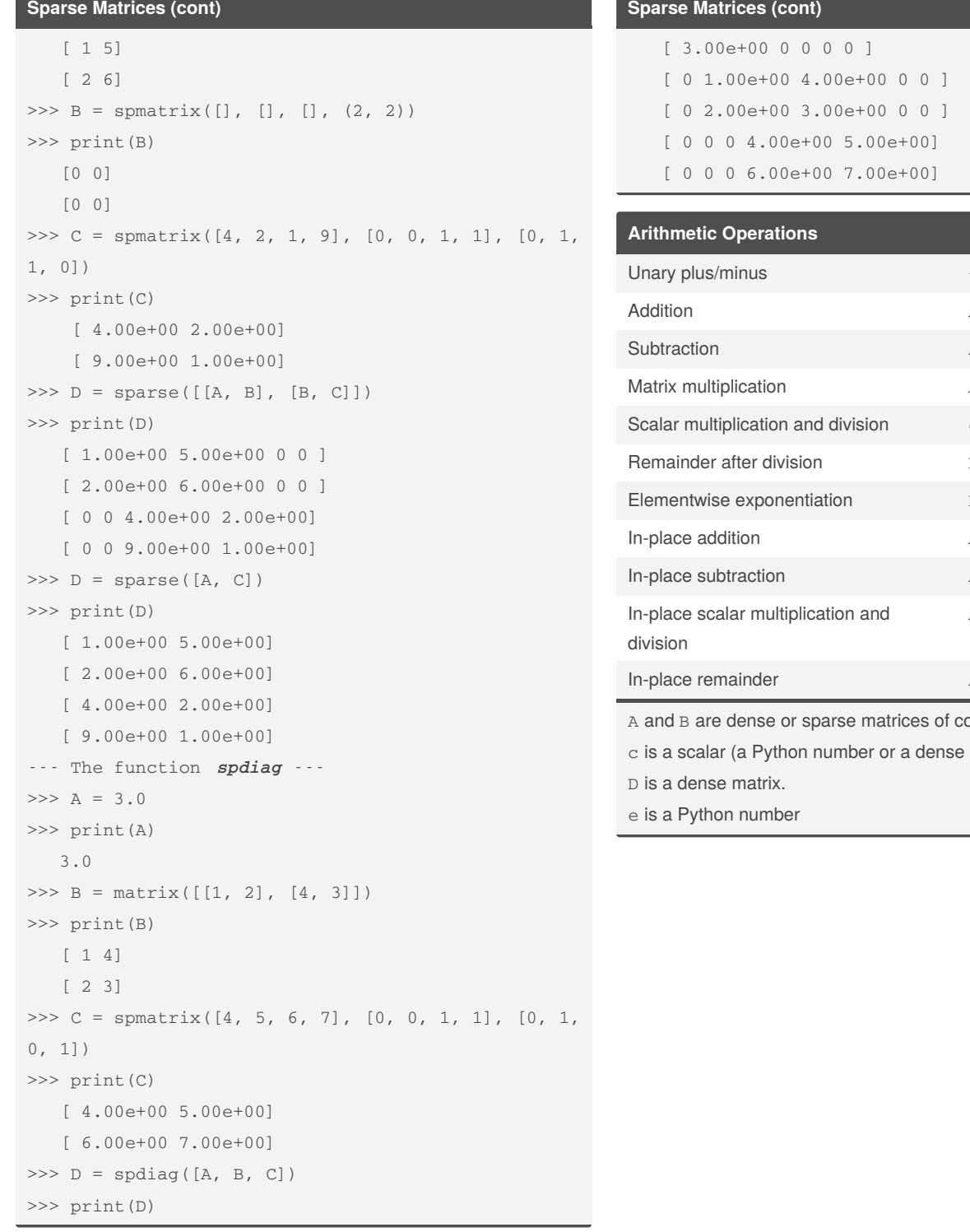

### **Sparse Matrices (cont)**

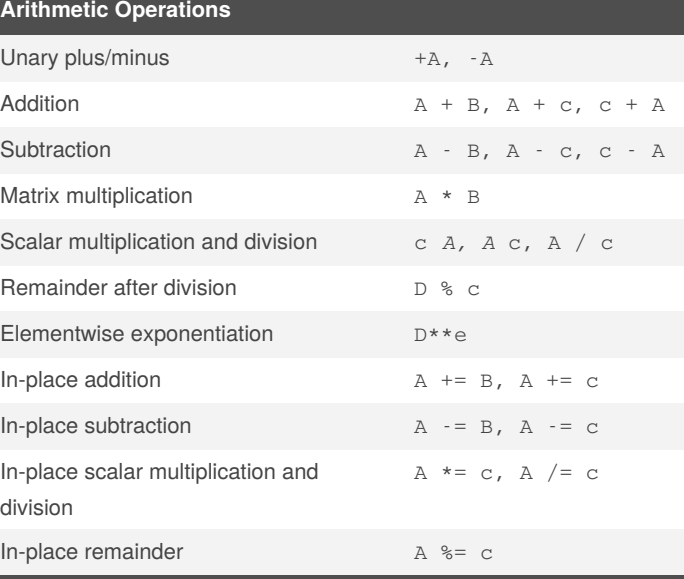

ompatible dimensions.

1 by 1 matrix)

By **ThanhTrungK15**

Published 20th August, 2021. Last updated 20th August, 2021. Page 2 of 2.

Sponsored by **ApolloPad.com** Everyone has a novel in them. Finish Yours! <https://apollopad.com>

[cheatography.com/thanhtrungk15/](http://www.cheatography.com/thanhtrungk15/)